# Visualization of Titrated Dose and recurrent Events Using R/ggplot2

Yue Shentu

Merck & Co.

July 21, 2010

Yue Shentu (Merck & Co.) [Visualization Examples Using ggplot2](#page-53-0) July 21, 2010 1 / 23

 $4.17 + 3$ 

医

Þ

<span id="page-0-0"></span> $QQ$ 

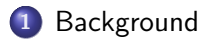

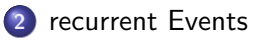

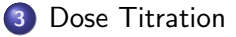

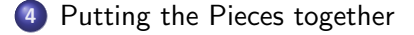

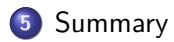

 $4.17 \times$ 

. B

Þ

 $QQ$ 

 $\rightarrow$ 

#### Medical Monitoring of On-going Clinical Studies

Medical Monitoring: active monitoring of clinical data to ensure patient safety and proper implementation of study design

<span id="page-2-0"></span> $\Omega$ 

 $\rightarrow$   $\Rightarrow$   $\rightarrow$ 

## Medical Monitoring of On-going Clinical Studies

- Medical Monitoring: active monitoring of clinical data to ensure patient safety and proper implementation of study design
- Visualization of overall trend and individual data is a powerful tool in Medical Monitoring

 $\Omega$ 

 $\rightarrow \pm \pm \pm$ 

## Medical Monitoring of On-going Clinical Studies

- Medical Monitoring: active monitoring of clinical data to ensure patient safety and proper implementation of study design
- Visualization of overall trend and individual data is a powerful tool in Medical Monitoring
- Efficient open-source solution for internal monitoring is welcomed

ാം

 $\rightarrow \equiv +$ 

"A plotting system for R, based on the grammar of graphics, which tries to take the good parts of base and lattice graphics and none of the bad parts" <http://had.co.nz/ggplot2/>

**∢ロト ∢母 ト ∢ ヨ ト** 

 $ORO$ 

- "A plotting system for R, based on the grammar of graphics, which tries to take the good parts of base and lattice graphics and none of the bad parts" <http://had.co.nz/ggplot2/>
- Ideal tool for quick visualization

 $\Omega$ 

4 F F 4 F F + F

- "A plotting system for R, based on the grammar of graphics, which tries to take the good parts of base and lattice graphics and none of the bad parts" <http://had.co.nz/ggplot2/>
- Ideal tool for quick visualization
- Grammar of graphics helps to nail down the exact specification of plot in communication with clinical colleagues

ാഹ

Patients may experience an event repeatedly. Frequency and severity of these recurrent events need to be monitored:

<span id="page-8-0"></span> $QQ$ 

- Patients may experience an event repeatedly. Frequency and severity of these recurrent events need to be monitored:
	- hypoglycemia episodes in a diabetes treatment study

- Patients may experience an event repeatedly. Frequency and severity of these recurrent events need to be monitored:
	- hypoglycemia episodes in a diabetes treatment study
	- headache in a migraine trial

- Patients may experience an event repeatedly. Frequency and severity of these recurrent events need to be monitored:
	- hypoglycemia episodes in a diabetes treatment study
	- headache in a migraine trial
- Traditional tabulations only display certain aspect of the event profile

- Patients may experience an event repeatedly. Frequency and severity of these recurrent events need to be monitored:
	- hypoglycemia episodes in a diabetes treatment study
	- headache in a migraine trial
- Traditional tabulations only display certain aspect of the event profile
- The same metric over time need to be seen simultaneously to understand the progression of the event accumulation

ാം

 $\mathbf{A} = \mathbf{A} \cdot \mathbf{B} + \mathbf{A} \cdot \mathbf{B} + \mathbf{A}$ 

- Patients may experience an event repeatedly. Frequency and severity of these recurrent events need to be monitored:
	- hypoglycemia episodes in a diabetes treatment study
	- headache in a migraine trial
- Traditional tabulations only display certain aspect of the event profile
- The same metric over time need to be seen simultaneously to understand the progression of the event accumulation
- Individual contribution to the accumulating events is equally important to understand

**KORK ERKER ADAM DE SORA** 

#### Individual Events over Time

**•** Straightforward visualization of recurring events, one patient a row

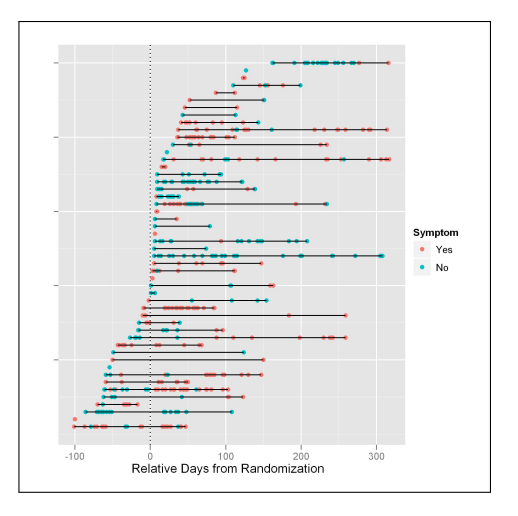

**Kロト K同下** 

重

- 4 国家 3 国家

#### Individual Events over Time

- **•** Straightforward visualization of recurring events, one patient a row
- Episodes displayed as points along the time-axis

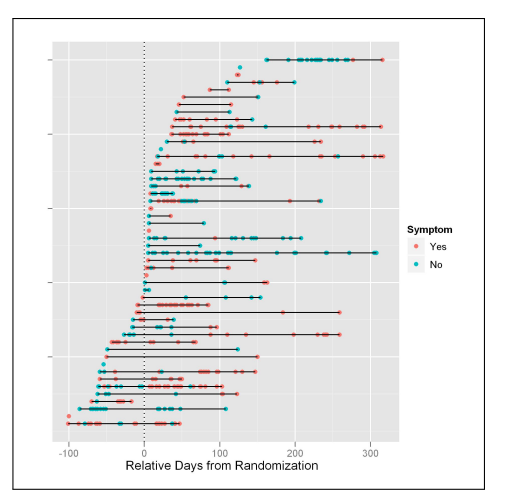

4 0 8

э × ia ≅

#### Individual Events over Time

- **•** Straightforward visualization of recurring events, one patient a row
- **•** Episodes displayed as points along the time-axis
- Order on y-axis can depend on various information to explore relation with covariates

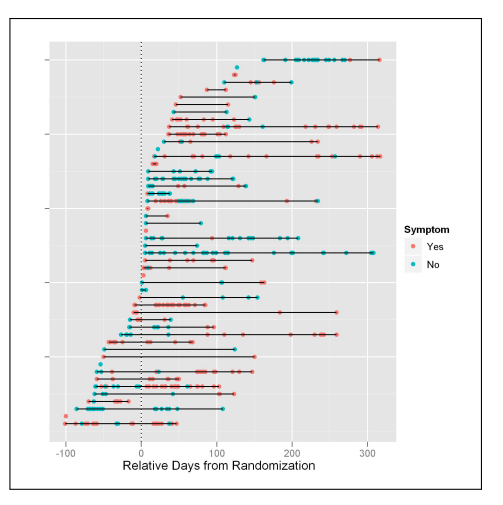

4日 8

ia ≅

 $QQ$ 

#### Individual Events over Time, Another Colored Coding

Individual points may be color coded to indicate severity

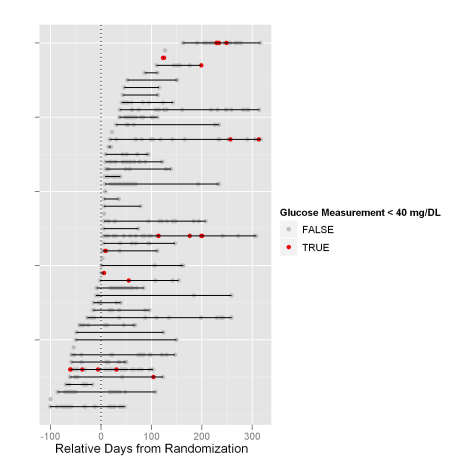

Yue Shentu (Merck & Co.) [Visualization Examples Using ggplot2](#page-0-0) July 21, 2010 7 / 23

 $-10.16$ 

する

## Accumulated Count of Occurence

**•** Total count of accumulated events over time plotted using geom\_step

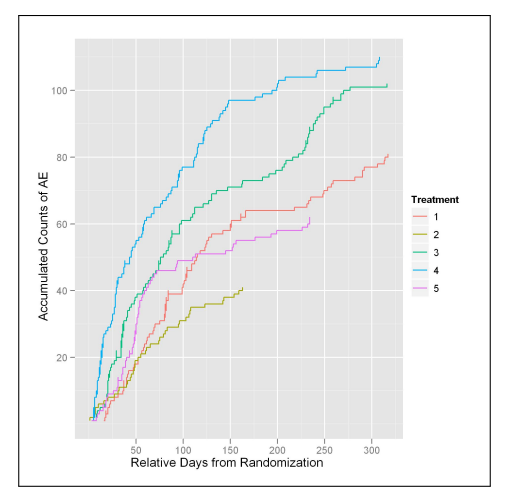

4 0 8

重

э

 $\mathcal{A}$  .

# Accumulated Count of Occurence

- Total count of accumulated events over time plotted using geom\_step
- Useful for comparing different dose level but individual contributions to the total count is not reflected in the graph

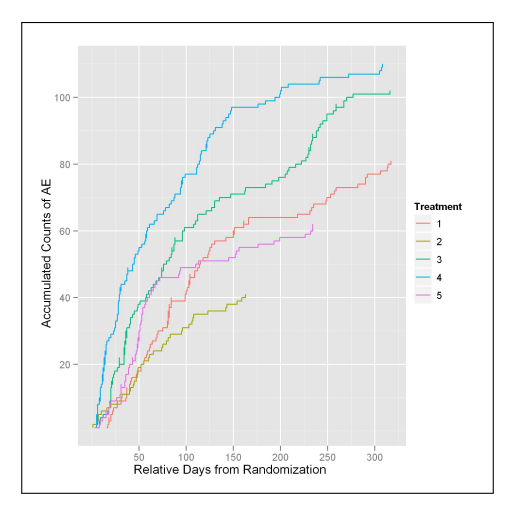

 $-10.16$ 

 $QQ$ 

#### Accumulated Counts, Individuals Stacked

Different patients' accumulated counts stacked together using geom\_ area(stat="identity", position="stack")

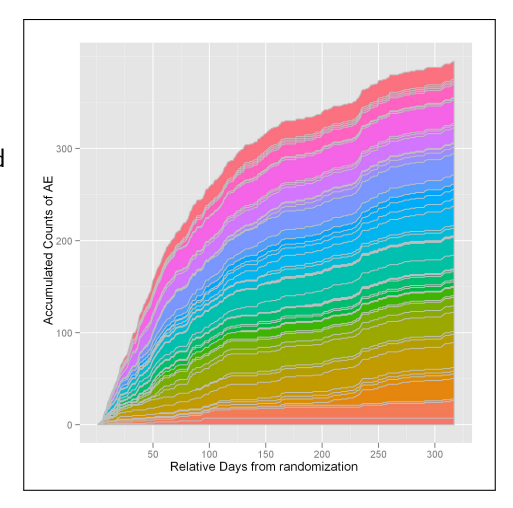

**← ロ ▶ → 何 ▶** 

一心語

ia ≅

#### Accumulated Counts, Individuals Stacked

- Different patients' accumulated counts stacked together using geom\_ area(stat="identity", position="stack")
- **•** Each patient is color coded to enable clear distinction between individual contribution

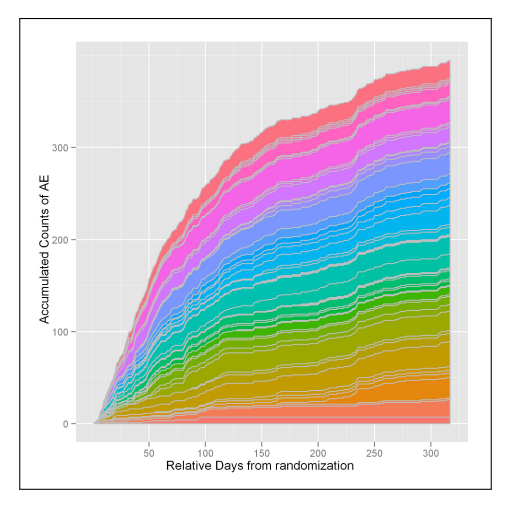

( □ ) ( 何 )

一心語

ia ≅

 $QQ$ 

# Mean Cumulative Function Over Time  $+$  Individual Counts over Time

Individual accumulated  $\bullet$ counts are plotted using geom\_step

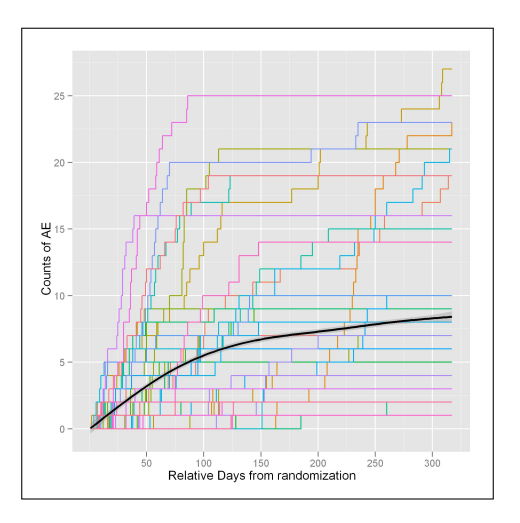

 $\leftarrow$ 

Yue Shentu (Merck & Co.) [Visualization Examples Using ggplot2](#page-0-0) July 21, 2010 10 / 23

 $QQ$ 

# Mean Cumulative Function Over Time  $+$  Individual Counts over Time

- **•** Individual accumulated counts are plotted using geom\_step
- **•** Mean cumulative function (MCF) are fitted using geom\_smooth

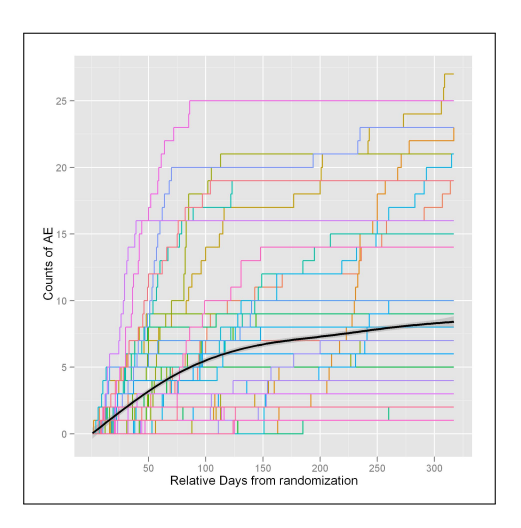

# Mean Cumulative Function Over Time  $+$  Individual Counts over Time

- Individual accumulated counts are plotted using geom\_step
- **•** Mean cumulative function (MCF) are fitted using geom\_smooth
- More appropriate MCF estimate accounting for censoring is available, but requires additional coding outside of ggplot2

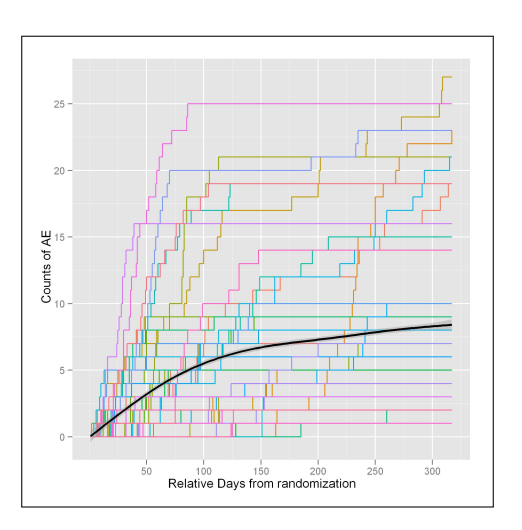

#### Median Cumulative Function

Median of cumulative counts over time gives a robust estimate of a typical time-dependent path of event accumulation

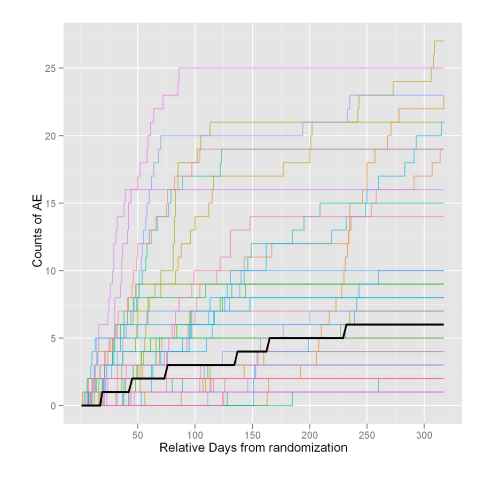

 $QQ$ 

For some treatment, Patients' dose level may need to be adjusted gradually according to individual response to the medication

 $4.17 + 3$ 

<span id="page-26-0"></span>重

- For some treatment, Patients' dose level may need to be adjusted gradually according to individual response to the medication
- Overall trend of titration gives clue of appropriate titration guideline

- For some treatment, Patients' dose level may need to be adjusted gradually according to individual response to the medication
- Overall trend of titration gives clue of appropriate titration guideline
- Individual titration path relates to both efficacy and safety signals

#### Dose Distribution over Time

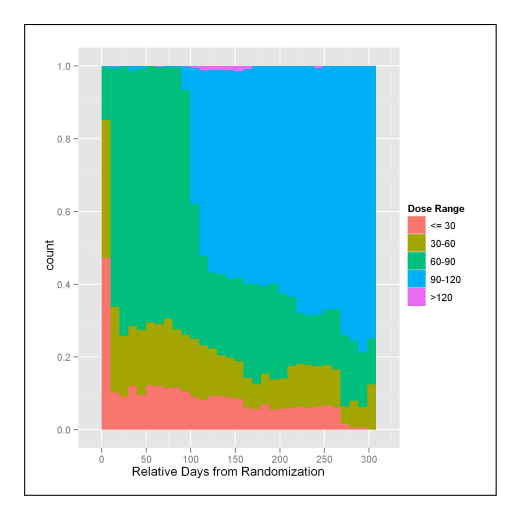

• Distribution of dose is the first step towards the understanding of appropriate dose

4 0 8

÷.

э

÷. **B** ia ≅

#### Dose Distribution over Time

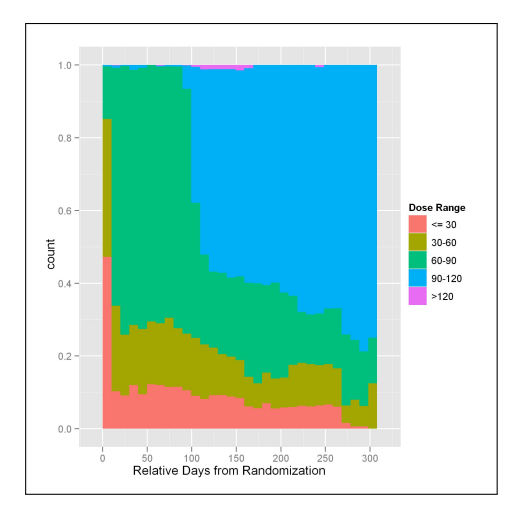

- Distribution of dose is the first step towards the understanding of appropriate dose
- Use geom\_bar(position= "fill") to visualize the relative proportion of doses over time

4日)

Yue Shentu (Merck & Co.) [Visualization Examples Using ggplot2](#page-0-0) July 21, 2010 13 / 23

-41 医

#### Dose Distribution over Time

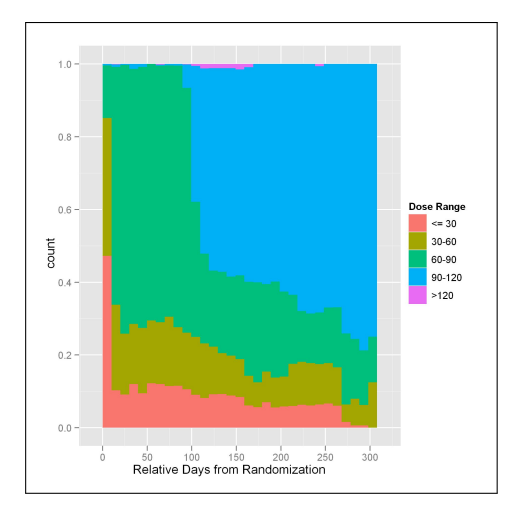

- Distribution of dose is the first step towards the understanding of appropriate dose
- Use geom\_bar(position= "fill") to visualize the relative proportion of doses over time
- Overdose easily identified by graph

 $4.17 + 1.6$ 

#### Color Coded Individual Dose

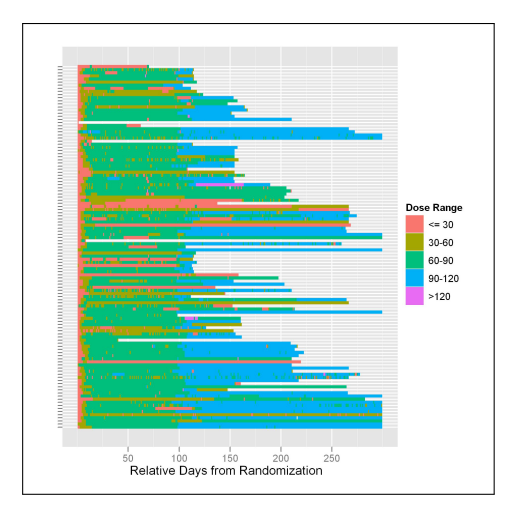

**•** Heatmap-like plot uses color to code individual dose over time:

geom\_tile(aes(fill= factor(doserg)))

э

 $2990$ 

 $\rightarrow \equiv$ 

ヨト

4 0 8

#### Color Coded Individual Dose

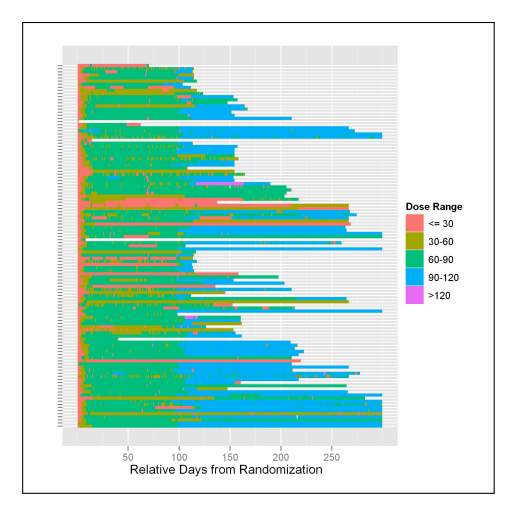

**•** Heatmap-like plot uses color to code individual dose over time:

geom\_tile(aes(fill= factor(doserg)))

**O** Up-titration by design is visible in graph - study requires all patients to up-titrate to highest dose per day around 100 days

> ヨト i al ⊞

4 0 8

#### Color Coded Individual Dose

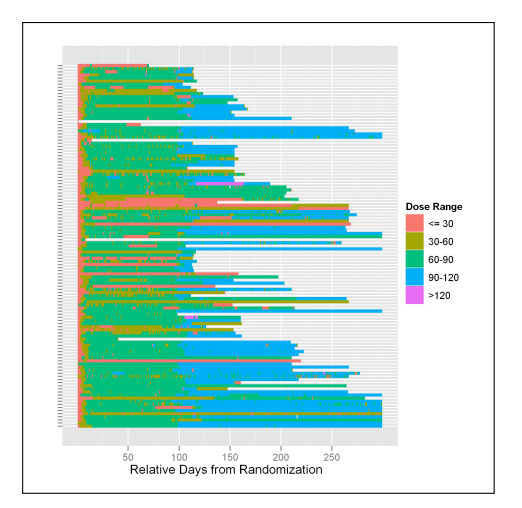

**•** Heatmap-like plot uses color to code individual dose over time:

geom\_tile(aes(fill= factor(doserg)))

- Up-titration by design is visible in graph - study requires all patients to up-titrate to highest dose per day around 100 days
- Alternating colors indicate up or down-titration activities.

Yue Shentu (Merck & Co.) [Visualization Examples Using ggplot2](#page-0-0) July 21, 2010 14 / 23

 $A \equiv 0$  and  $B \equiv 0$ 

4. 17. 18

#### Titration Path  $+$  Average Dose over Time

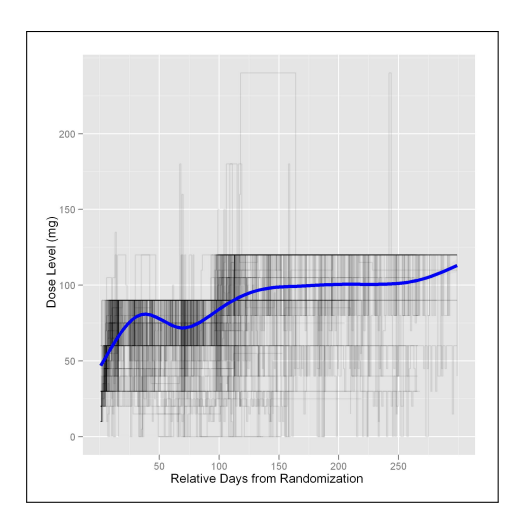

**O** Use geom\_step to visualize individual titration path

4日)

 $QQ$ 

#### Titration Path  $+$  Average Dose over Time

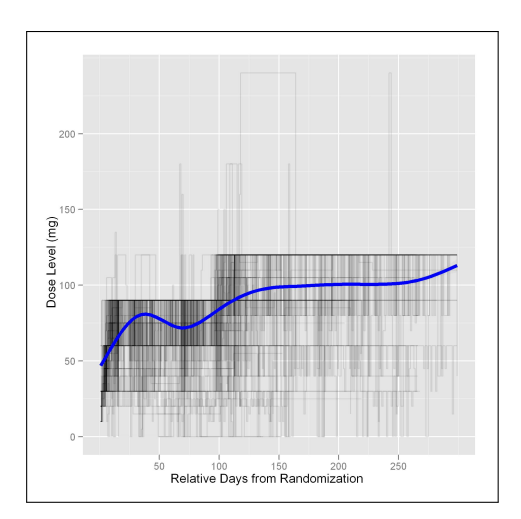

- **O** Use geom\_step to visualize individual titration path
- $\bullet$  Use alpha=0.1 to reduce overplotting

 $4.17 + 1.6$ 

Yue Shentu (Merck & Co.) [Visualization Examples Using ggplot2](#page-0-0) July 21, 2010 15 / 23

#### Titration Path  $+$  Average Dose over Time

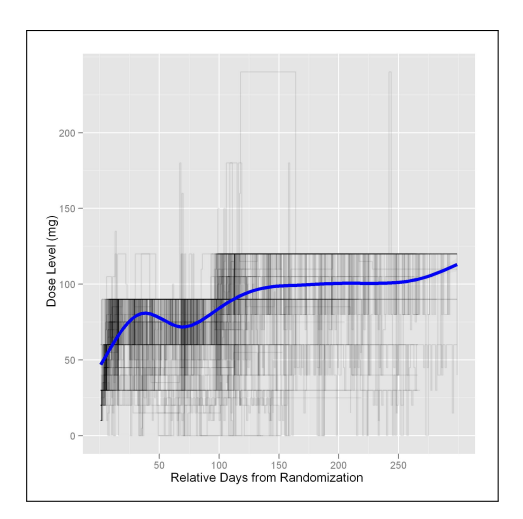

- **O** Use geom\_step to visualize individual titration path
- $\bullet$  Use alpha=0.1 to reduce overplotting

 $4.17 + 1.6$ 

• Mean dose over time indicates the overall titration trend

#### Titration Path  $+$  Average Dose over Time, cont.

Titration at another dose level - note the different stable doses the majority of patients settled on

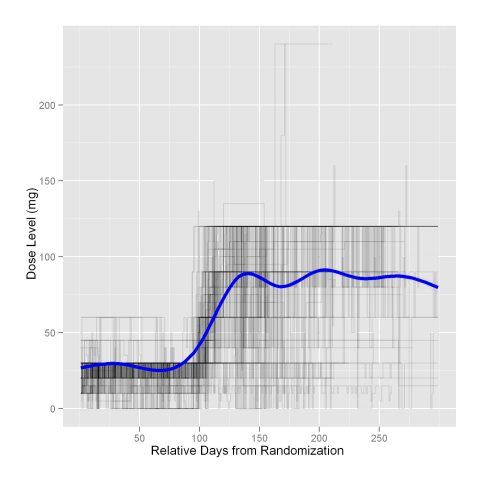

#### Titrated Dose and Corresponding Event Data

<span id="page-39-0"></span>A question of scientific interest is how the recurring events (e.g. an adverse experience) correlate with different dose levels over time

#### Titrated Dose and Corresponding Event Data

- A question of scientific interest is how the recurring events (e.g. an adverse experience) correlate with different dose levels over time
- Use geom\_step to trace the individual titration path; use geom\_point to connect the episodes over time with corresponding dose

#### Distribution of recurrent Events and Corresponding Dose

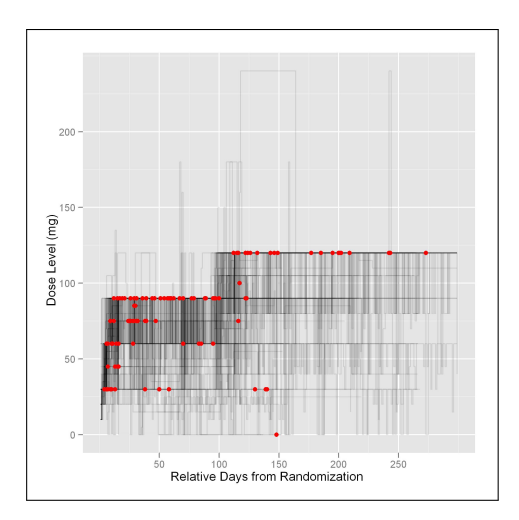

#### A few observations

 $\leftarrow$ 

• Distribution of events at different dose level

Yue Shentu (Merck & Co.) [Visualization Examples Using ggplot2](#page-0-0) July 21, 2010 18 / 23

#### Distribution of recurrent Events and Corresponding Dose

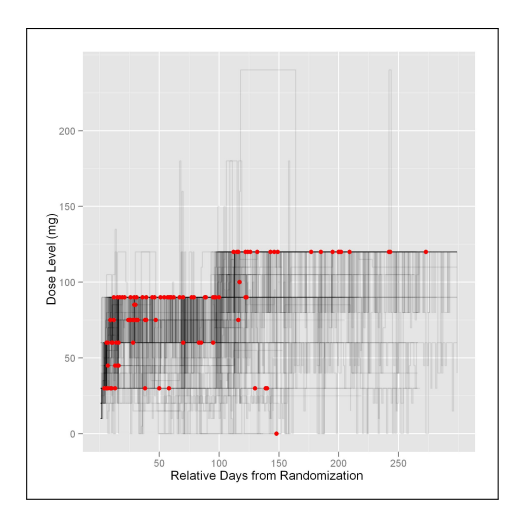

#### A few observations

- Distribution of events at different dose level
- How the more frequent titration activities correlate with event occurrence

#### Distribution of recurrent Events and Corresponding Dose

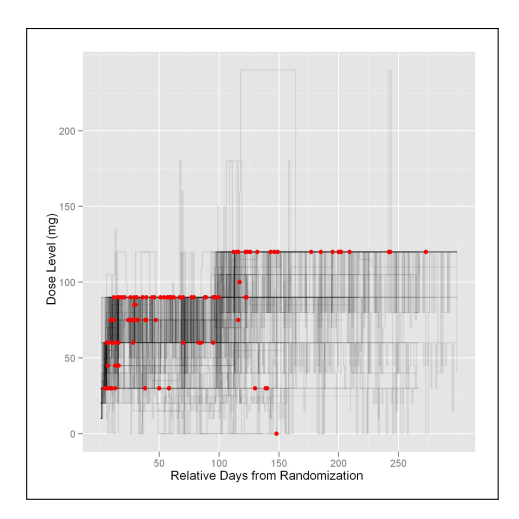

#### A few observations

- **•** Distribution of events at different dose level
- How the more frequent titration activities correlate with event occurrence
- Some overdose as shown by unexpected spikes

# Distribution of recurrent Events and Corresponding Dose cont.

The recurrent events and dose titration visualized at a different dose level note the distinctive decrease in recurrence of the event after day 100.

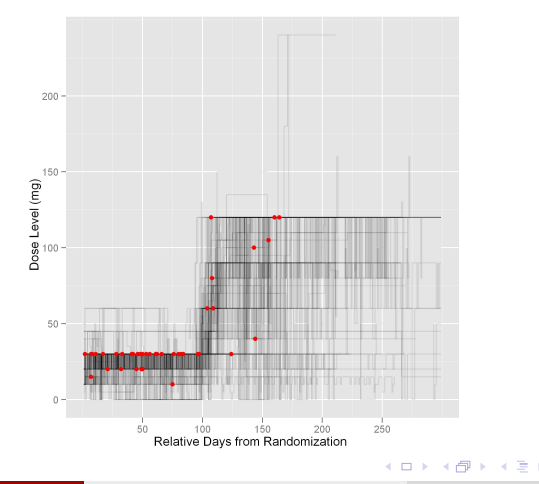

Yue Shentu (Merck & Co.) [Visualization Examples Using ggplot2](#page-0-0) July 21, 2010 19 / 23

## Why Use R/ggplot2 in Medical Monitoring

<span id="page-45-0"></span>Medical monitoring often requires quick turn-around for ad hoc data visualization - the efficiency of ggplot2 makes it a perfect match

# Why Use R/ggplot2 in Medical Monitoring

- Medical monitoring often requires quick turn-around for ad hoc data visualization - the efficiency of ggplot2 makes it a perfect match
- The concept of mapping aesthetics to data fits in naturally when we try to communicate with clinicians regarding a proposed visualization

# Why Use R/ggplot2 in Medical Monitoring

- Medical monitoring often requires quick turn-around for ad hoc data visualization - the efficiency of ggplot2 makes it a perfect match
- The concept of mapping aesthetics to data fits in naturally when we try to communicate with clinicians regarding a proposed visualization
- Rich statistical packages in R complement the graphical capability of ggplot2

• Further drill-down to patient level data is currently difficult as ggplot2 supports only static graphics. Is there any workaround?

 $4.17 \times$ 

メス 国家

重

- Further drill-down to patient level data is currently difficult as ggplot2 supports only static graphics. Is there any workaround?
- How to differentiate up and down-titration in dose-titration graphs?

- Further drill-down to patient level data is currently difficult as ggplot2 supports only static graphics. Is there any workaround?
- How to differentiate up and down-titration in dose-titration graphs?
- Considering time-to-next-event for a patient as multivariate survival data, what kind of visualization can help display trend and identify outliers?

重

 $\Omega$ 

in a ⊞ins

- Further drill-down to patient level data is currently difficult as ggplot2 supports only static graphics. Is there any workaround?
- How to differentiate up and down-titration in dose-titration graphs?
- Considering time-to-next-event for a patient as multivariate survival data, what kind of visualization can help display trend and identify outliers?
- Any more ideas for clinical data visualization?

 $\Omega$ 

 $\mathbf{A} = \mathbf{A} \cdot \mathbf{B} + \mathbf{A} \cdot \mathbf{B} + \mathbf{A}$ 

#### Reference

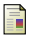

#### Hadley Wickham.

ggplot2: elegant graphics for data analysis, Springer New York, 2009.

#### Edward R. Tufte. 譶

The Visual Display of Quantitative Information, Graphics Press, 2001.

 $4.17 \times$ 

重

 $OQ$ 

#### Acknowledgement

- **•** Bret Musser
- **•** Gary Meininger

4. 0. 3.

- 4 点  $\sim$  $\rightarrow$  Þ

<span id="page-53-0"></span> $299$ 

 $\Rightarrow$  $\rightarrow \equiv$